## **Statistical Tables**

## **% points of t<sup>n</sup>**

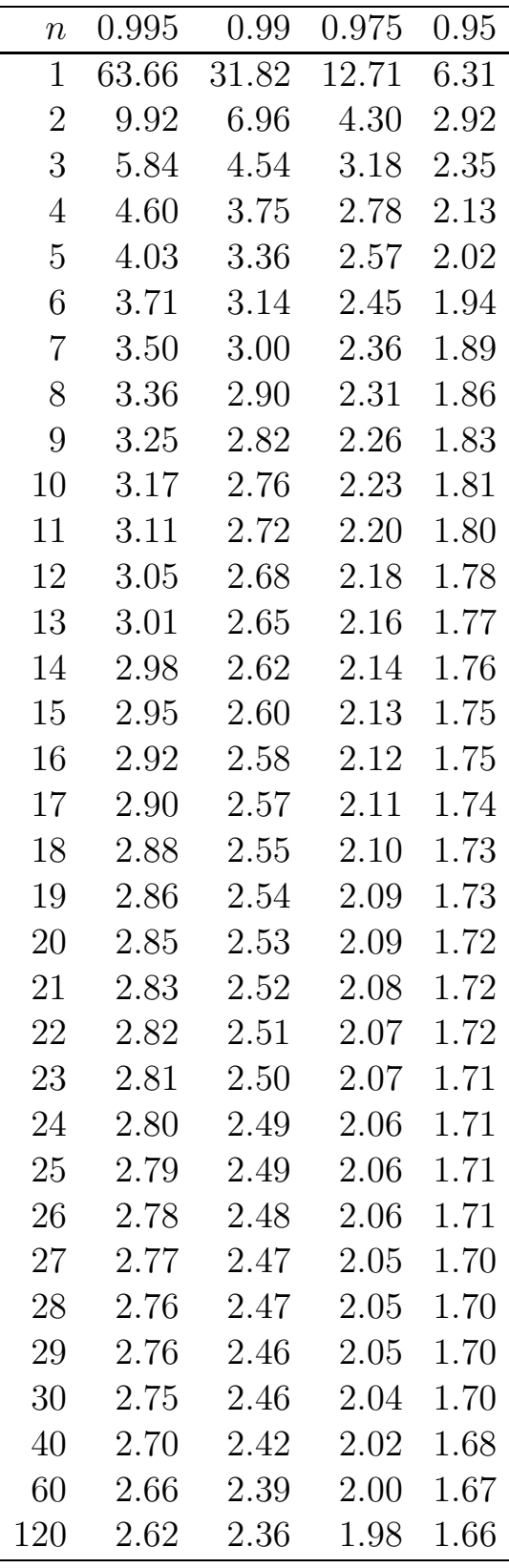

## $\%$  points of  $N(0, 1)$

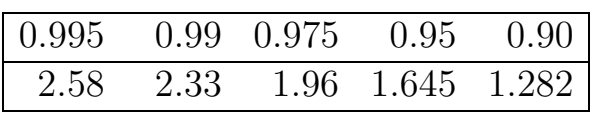

## $\%$  points of  $\chi^2$ <sup>2</sup>

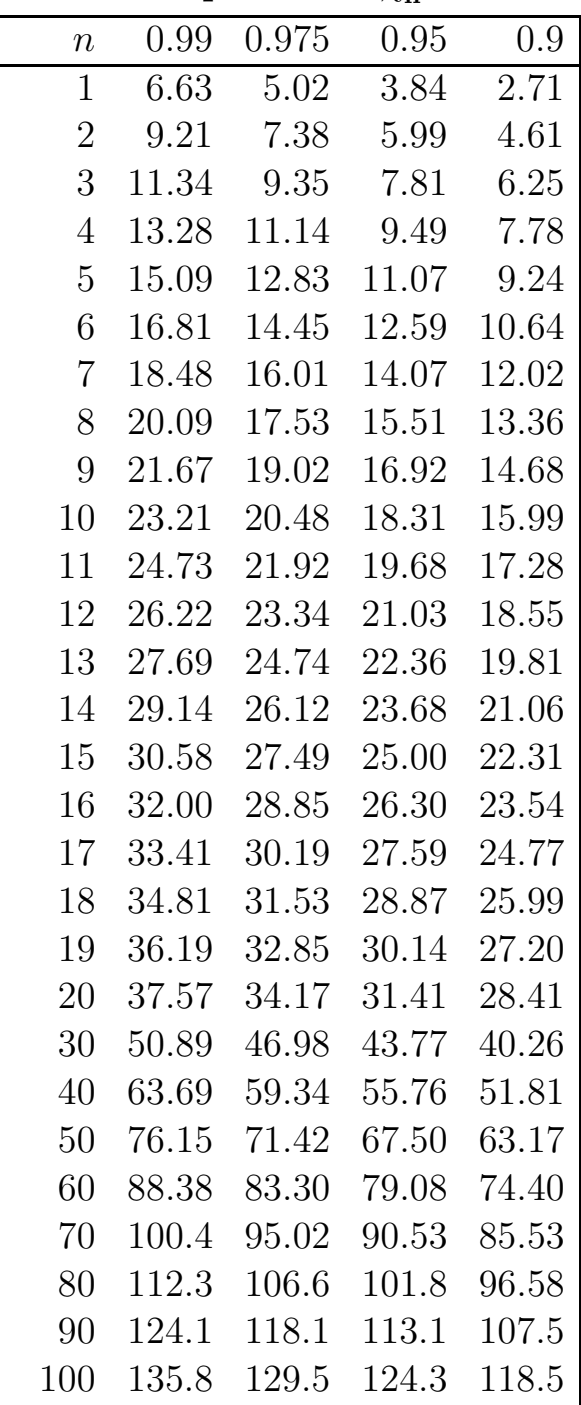

| $n_2 \backslash n_1$ | $\mathbf{1}$       | $\overline{2}$ | 3     | $\overline{4}$     | $\overline{5}$ | 6     | 8     | 12       | 16                 | 20                 | 30       | 40    | $50\,$   |
|----------------------|--------------------|----------------|-------|--------------------|----------------|-------|-------|----------|--------------------|--------------------|----------|-------|----------|
| $\mathbf{1}$         | $\overline{16}1.4$ | 199.5          | 215.7 | $\overline{224.5}$ | 230.1          | 233.9 | 238.8 | 243.9    | $\overline{246.4}$ | $\overline{248.0}$ | 250.1    | 251.1 | 251.7    |
| $\overline{2}$       | 18.51              | 19.00          | 19.16 | 19.25              | 19.30          | 19.33 | 19.37 | 19.41    | 19.43              | 19.45              | 19.46    | 19.47 | 19.48    |
| 3                    | 10.13              | 9.55           | 9.28  | 9.12               | 9.01           | 8.94  | 8.85  | 8.74     | 8.69               | 8.66               | 8.62     | 8.59  | 8.58     |
| $\overline{4}$       | 7.71               | 6.94           | 6.59  | 6.39               | 6.26           | 6.16  | 6.04  | 5.91     | 5.84               | 5.80               | 5.75     | 5.72  | 5.70     |
| $\overline{5}$       | 6.61               | 5.79           | 5.41  | 5.19               | $5.05\,$       | 4.95  | 4.82  | 4.68     | 4.60               | 4.56               | 4.50     | 4.46  | 4.44     |
| $\,6$                | 5.99               | 5.14           | 4.76  | $4.53\,$           | 4.39           | 4.28  | 4.15  | 4.00     | 3.92               | 3.87               | 3.81     | 3.77  | 3.75     |
| $\overline{7}$       | 5.59               | 4.74           | 4.35  | 4.12               | 3.97           | 3.87  | 3.73  | 3.57     | 3.49               | 3.44               | 3.38     | 3.34  | $3.32\,$ |
| $8\,$                | 5.32               | 4.46           | 4.07  | 3.84               | 3.69           | 3.58  | 3.44  | 3.28     | 3.20               | 3.15               | 3.08     | 3.04  | $3.02\,$ |
| 9                    | 5.12               | 4.26           | 3.86  | 3.63               | 3.48           | 3.37  | 3.23  | 3.07     | 2.99               | 2.94               | 2.86     | 2.83  | $2.80\,$ |
| 10                   | 4.96               | 4.10           | 3.71  | 3.48               | 3.33           | 3.22  | 3.07  | 2.91     | 2.83               | 2.77               | 2.70     | 2.66  | 2.64     |
| 11                   | 4.84               | 3.98           | 3.59  | 3.36               | 3.20           | 3.09  | 2.95  | $2.79\,$ | 2.70               | 2.65               | 2.57     | 2.53  | 2.51     |
| $12\,$               | 4.75               | 3.89           | 3.49  | 3.26               | 3.11           | 3.00  | 2.85  | 2.69     | 2.60               | 2.54               | 2.47     | 2.43  | 2.40     |
| 13                   | 4.67               | 3.81           | 3.41  | 3.18               | 3.03           | 2.92  | 2.77  | 2.60     | 2.51               | 2.46               | 2.38     | 2.34  | $2.31\,$ |
| 14                   | 4.60               | 3.74           | 3.34  | 3.11               | 2.96           | 2.85  | 2.70  | 2.53     | 2.44               | 2.39               | 2.31     | 2.27  | 2.24     |
| 15                   | 4.54               | 3.68           | 3.29  | 3.06               | $2.90\,$       | 2.79  | 2.64  | 2.48     | 2.38               | 2.33               | $2.25\,$ | 2.20  | 2.18     |
| 16                   | 4.49               | 3.63           | 3.24  | 3.01               | $2.85\,$       | 2.74  | 2.59  | 2.42     | 2.33               | 2.28               | 2.19     | 2.15  | 2.12     |
| 17                   | 4.45               | 3.59           | 3.20  | 2.96               | 2.81           | 2.70  | 2.55  | 2.38     | 2.29               | 2.23               | $2.15\,$ | 2.10  | $2.08\,$ |
| 18                   | 4.41               | 3.55           | 3.16  | 2.93               | 2.77           | 2.66  | 2.51  | 2.34     | 2.25               | 2.19               | 2.11     | 2.06  | 2.04     |
| 19                   | 4.38               | 3.52           | 3.13  | 2.90               | 2.74           | 2.63  | 2.48  | 2.31     | 2.21               | 2.16               | 2.07     | 2.03  | $2.00\,$ |
| 20                   | $4.35\,$           | 3.49           | 3.10  | 2.87               | 2.71           | 2.60  | 2.45  | 2.28     | 2.18               | 2.12               | 2.04     | 1.99  | $1.97\,$ |
| 22                   | 4.30               | 3.44           | 3.05  | 2.82               | 2.66           | 2.55  | 2.40  | 2.23     | 2.13               | 2.07               | 1.98     | 1.94  | 1.91     |
| 24                   | 4.26               | 3.40           | 3.01  | 2.78               | 2.62           | 2.51  | 2.36  | 2.18     | 2.09               | 2.03               | 1.94     | 1.89  | 1.86     |
| 26                   | 4.23               | 3.37           | 2.98  | 2.74               | 2.59           | 2.47  | 2.32  | 2.15     | 2.05               | 1.99               | 1.90     | 1.85  | 1.82     |
| 28                   | 4.20               | 3.34           | 2.95  | 2.71               | $2.56\,$       | 2.45  | 2.29  | 2.12     | 2.02               | $1.96\,$           | 1.87     | 1.82  | 1.79     |
| 30                   | 4.17               | 3.32           | 2.92  | 2.69               | 2.53           | 2.42  | 2.27  | 2.09     | 1.99               | 1.93               | 1.84     | 1.79  | 1.76     |
| 40                   | 4.08               | 3.23           | 2.84  | 2.61               | 2.45           | 2.34  | 2.18  | 2.00     | 1.90               | 1.84               | 1.74     | 1.69  | 1.66     |
| $50\,$               | 4.03               | 3.18           | 2.79  | 2.56               | 2.40           | 2.29  | 2.13  | 1.95     | 1.85               | 1.78               | 1.69     | 1.63  | 1.60     |
| 60                   | 4.00               | 3.15           | 2.76  | 2.53               | 2.37           | 2.25  | 2.10  | 1.92     | 1.82               | 1.75               | 1.65     | 1.59  | 1.56     |
| 70                   | 3.98               | 3.13           | 2.74  | 2.50               | 2.35           | 2.23  | 2.07  | 1.89     | 1.79               | 1.72               | 1.62     | 1.57  | 1.53     |
| 80                   | 3.96               | 3.11           | 2.72  | 2.49               | 2.33           | 2.21  | 2.06  | 1.88     | 1.77               | 1.70               | 1.60     | 1.54  | 1.51     |
| 100                  | 3.94               | 3.09           | 2.70  | 2.46               | 2.31           | 2.19  | 2.03  | 1.85     | 1.75               | 1.68               | 1.57     | 1.52  | 1.48     |

 $95\%$  points of  $F_{n_1,n_2}$ 

These tables give values x such that a certain percentage of the distribution lies less than  $x$ .

E.g. if  $X \sim t_3$ , then  $\mathbb{P}(X \le 5.84) = 0.995$ , and  $\mathbb{P}(-5.84 \le X \le 5.84) = 0.99$ . If  $X \sim F_{8,5}$ , then  $\mathbb{P}(X \le 4.82) = 0.95$ .

The tables can be used to conduct various hypothesis tests with sizes 0.01, 0.05 and 0.10. For the F-distribution, only the 95% point is shown; this is what is needed to conduct a one-sided test of size 0.05. Tables for other percentage points can be found in any statistics book or can be computed by computer software. (These tables were constructed using functions available in Microsoft Excel.)

Note that the percentage points for  $t_n$  tend to those for  $N(0, 1)$  as  $n \to \infty$ .